# File Management

#### COMP3231Operating Systems

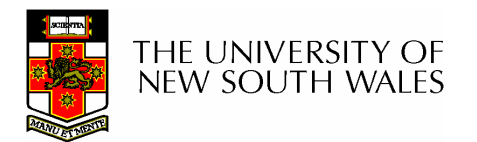

#### **References**

- •**Textbook** 
	- –Tanenbaum, Chapter 6

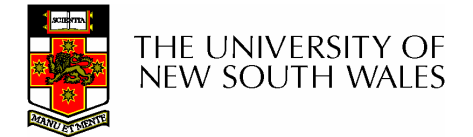

### Files

- • Named repository for data
	- – Potentially large amount of data
		- Beyond that available via virtual memory
			- –(Except maybe 64-bit systems)
	- –File lifetime is independent of process lifetime
	- –Used to share data between processes
- •**Convenience** 
	- –Input to applications is by means of a file
	- –Output is saved in a file for long-term storage

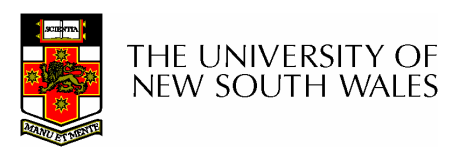

# File Management

- • File management system is considered part of the operating system
	- MERETY INSIERING ZENICITETY Manages a trusted, shared resource
	- – Bridges the gap between:
		- low-level disk organisation (an array of blocks),
		- and the user's views (a stream or collection of records)
- • Also includes tools outside the kernel
	- – E.g. formatting, recovery, defrag, consistency, and backup utilities.

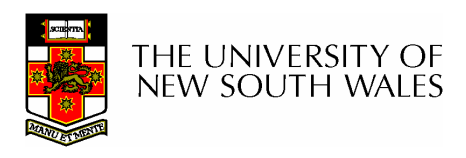

# Objectives for aFile Management System

- $\bullet$  Provide a convenient naming system for files
- Provide uniform I/O support for  $\bullet$ a variety of storage device types
	- Same file abstraction
- Provide a standardized set of I/O interface routines
	- Storage device drivers interchangeable
- • Guarantee that the data in the file are valid
- Optimise performance
- • Minimize or eliminate the potential for lost or destroyed data
- $\bullet$  Provide I/O support and access control for multiple users
- Support system administration (e.g., backups)

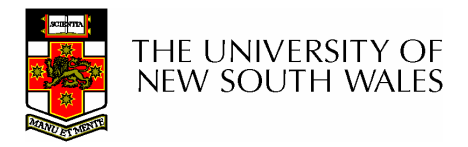

# File Names

- File system must provide a convenient naming scheme
	- –Textual Names
	- **Links of the Common**  May have restrictions
		- Only certain characters
			- E.g. no '/' characters
		- Limited length
		- Only certain format
			- E.g DOS, 8 + 3
	- –Case (in)sensitive
	- **Links of the Common**  Names may obey conventions (.c files or C files)
		- Interpreted by tools (UNIX)
		- Interpreted by operating system (Windows)

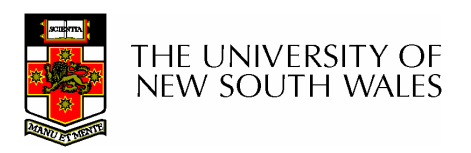

# File Naming

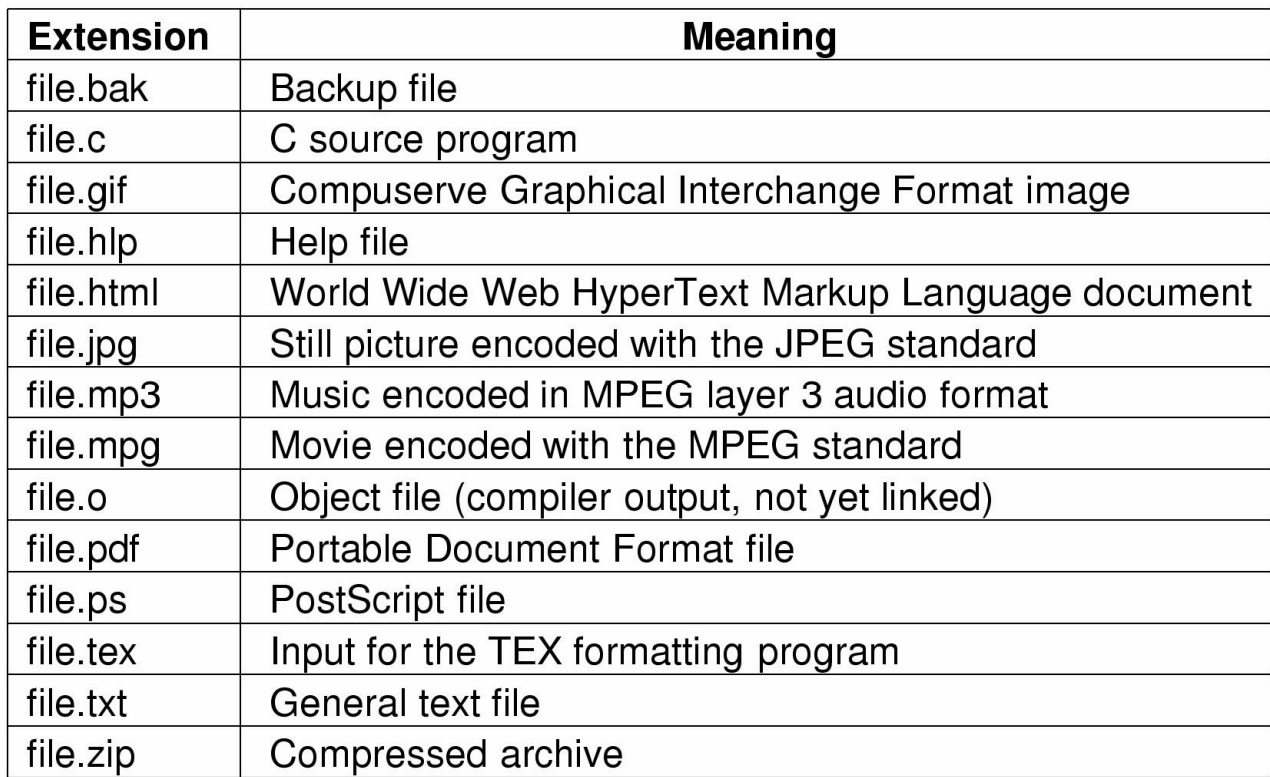

#### Typical file extensions.

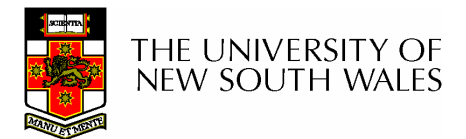

#### File StructureFrom OS's perspective

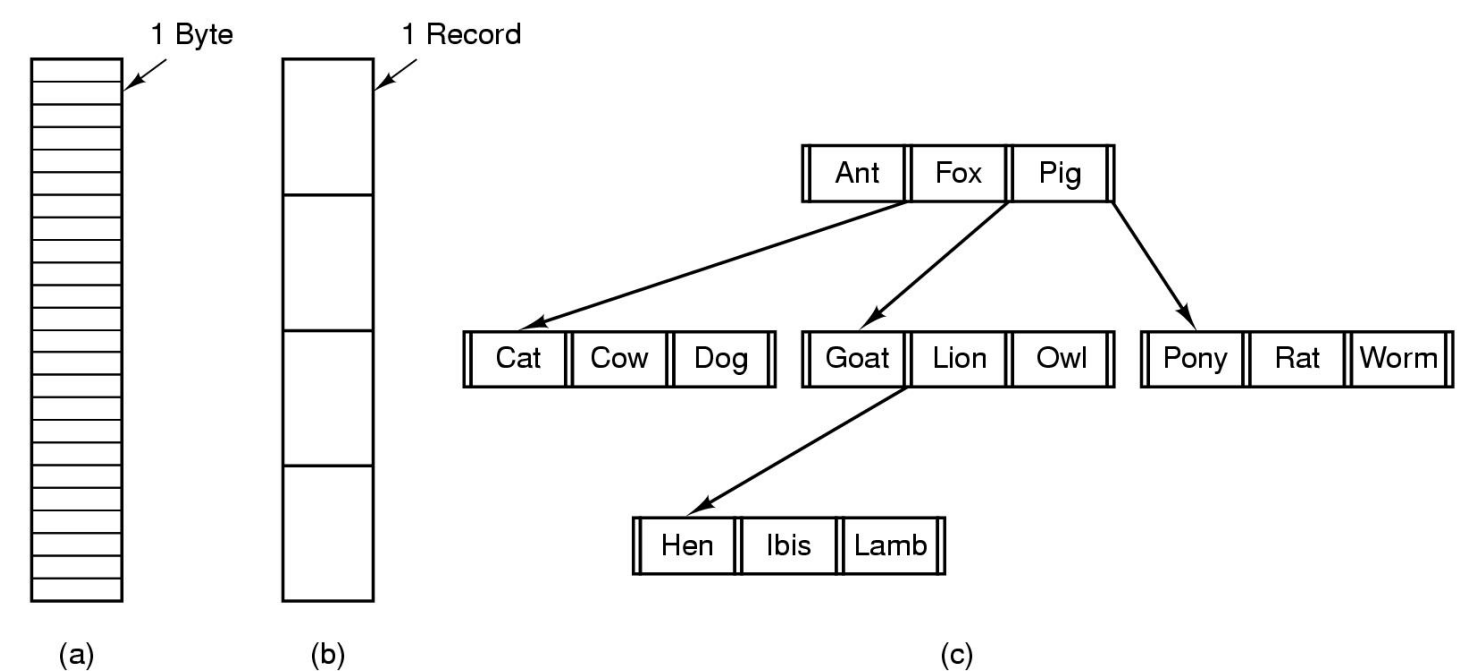

- Three kinds of files
	- –byte sequence
	- –record sequence
	- –tree

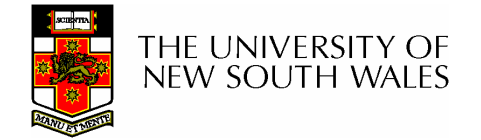

# File Structure

- Stream of Bytes
	- – OS considers a file to be unstructured
	- **Links of the Common**  Simplifies file management for the OS
	- – Applications can impose their own structure
	- – Used by UNIX, Windows, most modern OSes
- **Records** •
	- – Collection of bytes treated as a unit
		- Example: employee record
	- **Links of the Common**  Operations at the level of records (read\_rec, write\_rec)
	- **Links of the Common**  File is a collection of similar records
	- – OS can optimise operations on records

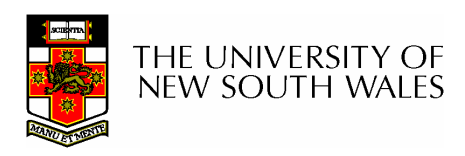

## File Structure

- Tree of Records
	- –Records of variable length
	- –Each has an associated key
	- –Record retrieval based on key
	- –Used on some data processing systems (mainframes)

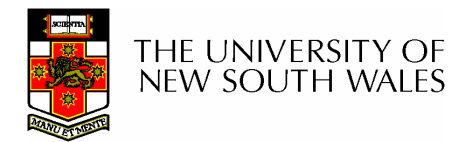

# File Types

- $\bullet$ Regular files
- Directories
- Device Files
	- **Links of the Company**  May be divided into
		- Character Devices stream of bytes
		- Block Devices
- Some systems distinguish between regular file types
	- –ASCII text files, binary files
- At minimum, all systems recognise their own executable file format
	- –May use a *magic number*

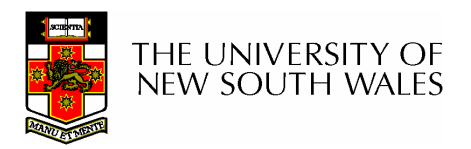

# File Types

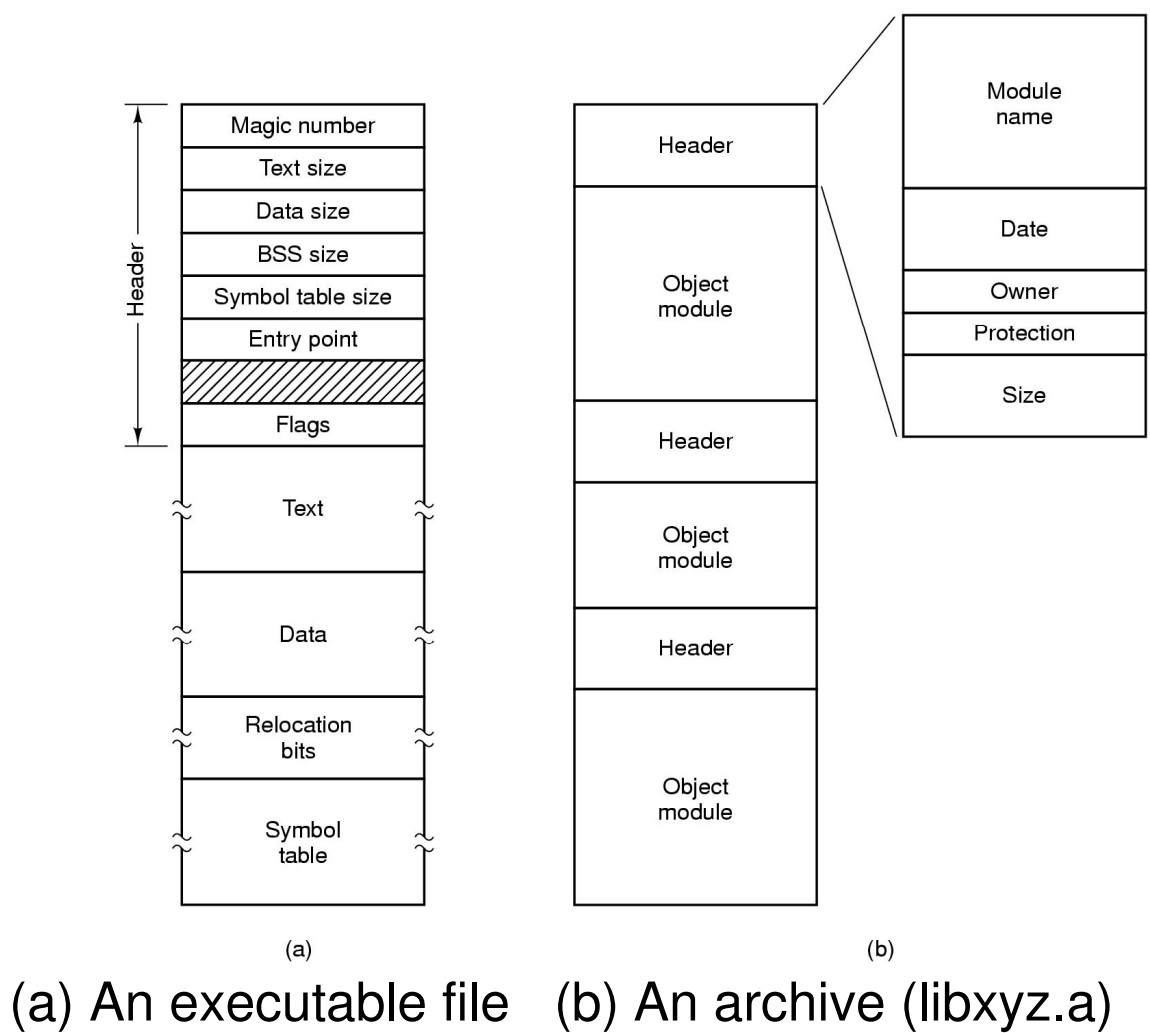

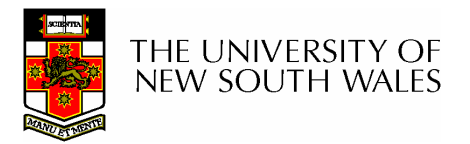

## File Access

- Sequential access
	- **Links of the Common** read all bytes/records from the beginning
	- –cannot jump around, could rewind or back up
	- **Links of the Common** convenient when medium was mag tape
- Random access
	- –bytes/records read in any order
	- **Links of the Common** essential for data base systems
	- – read can be …
		- move file pointer (seek), then read or …
		- each read specifies the file pointer

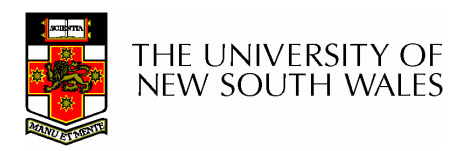

## File Attributes

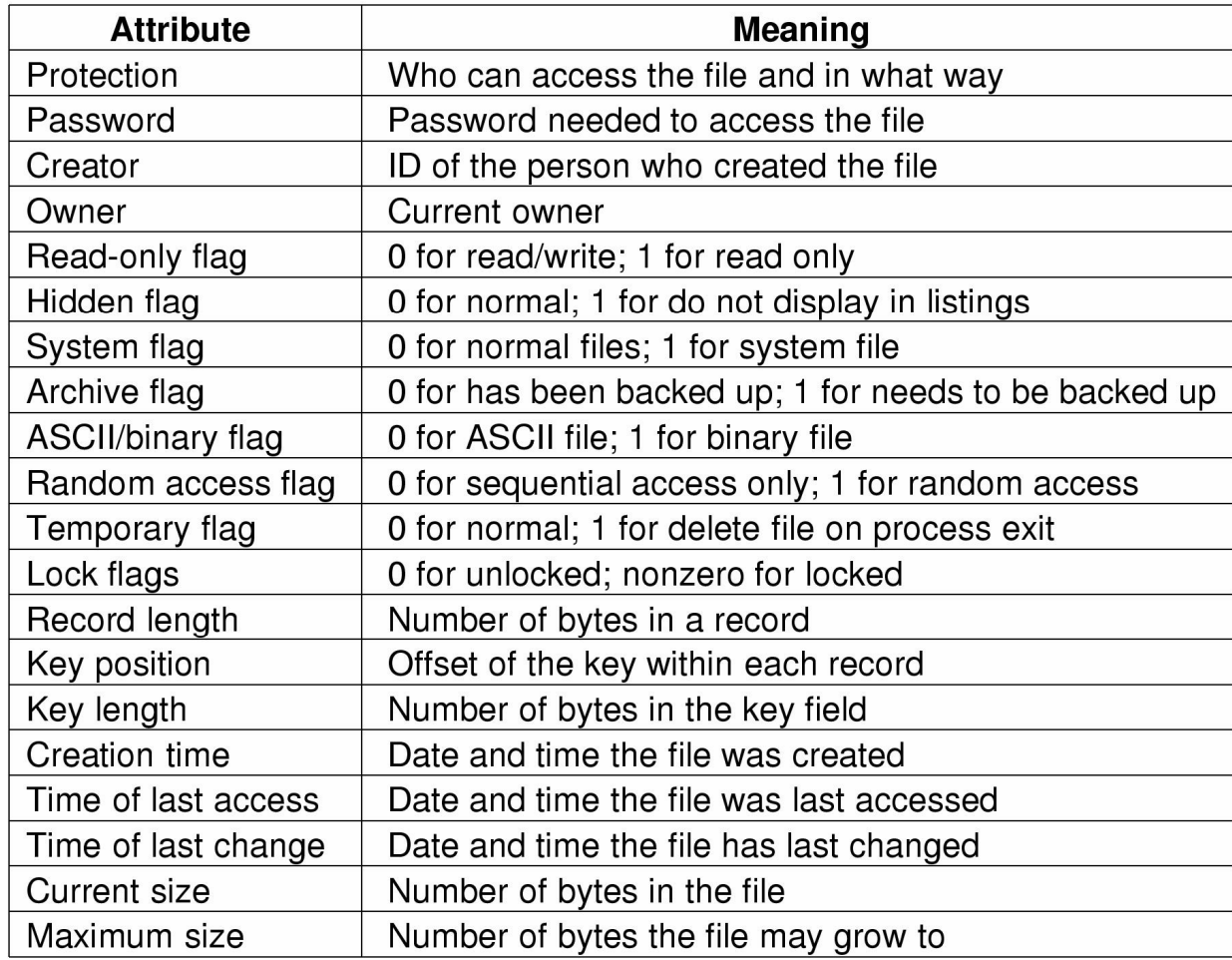

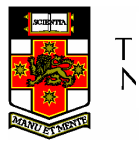

Possible file attributes

# Typical File Operations

- 1. Create
- 2. Delete
- 3. Open
- 4. Close
- 5. Read
- 6. Write
- 7. Append
- 8. Seek
- 9. Get
	- attributes
- 10.Set
	- **Attributes**
- 11.Rename

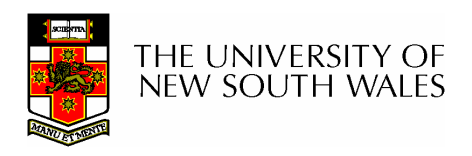

#### An Example Program Using File System Calls  $(1/2)$

/\* File copy program. Error checking and reporting is minimal.  $*/$ 

#include  $<$ sys/types.h $>$ #include  $\le$  -fcntl.h  $>$ #include  $\lt$ stdlib.h> #include  $\lt$ unistd.h>

int main(int argc, char  $*arg(y)$ );

#define BUF SIZE 4096 #define OUTPUT MODE 0700

```
int main(int argc, char *argv[])
```
int in fd, out fd, rd count, wt count; char buffer[BUF SIZE];

```
if (argc != 3) exit(1).
```
 $/*$  include necessary header files  $*/$ 

 $/*$  ANSI prototype  $*/$ 

```
/* use a buffer size of 4096 bytes *//* protection bits for output file */
```
/\* syntax error if argo is not  $3 \star$ /

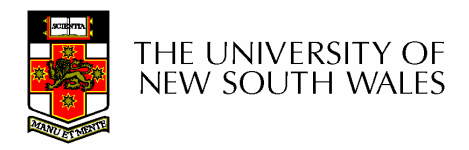

 $\{$ 

#### An Example Program Using File System Calls (2/2)

```
/* Open the input file and create the output file */in fd = open(argy[1], O RDONLY); /* open the source file *//* if it cannot be opened, exit */if (in fd < 0) exit(2);
out_fd = creat(argv[2], OUTPUT_MODE); /* create the destination file */if (out fd < 0) exit(3);
                         \prime\star if it cannot be created, exit \star\prime/* Copy loop */while (TRUE) {
     rd count = read(in fd, buffer, BUF SIZE); /* read a block of data */if (rd count \le 0) break;
                                        /* if end of file or error, exit loop */wt count = write(out fd, buffer, rd count); /* write data */
     if (wt count \leq 0) exit(4); \qquad /* wt count \leq 0 is an error \neq/
/\star Close the files \star/close(in fd);
close(out fd);
if (rd count == 0)
                                        /* no error on last read */ext(0),else
     ext(5);
                                        /* error on last read */
```
**HE UNIVERSITY OF** new south wales

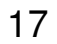

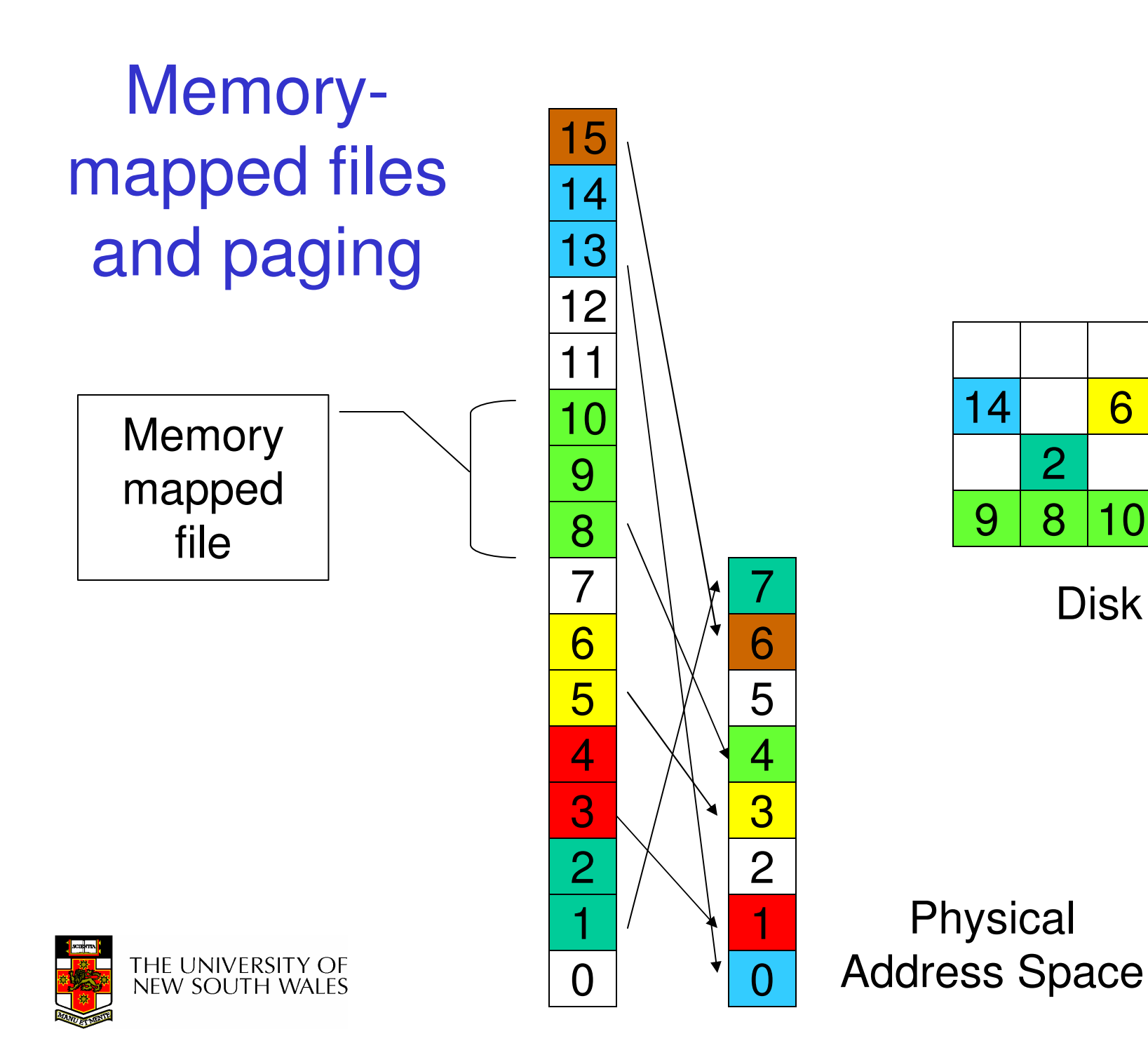

18

4

# Memory-Mapped Files

- Avoids translating from on-disk format to inmemory format (and *vice versa)* 
	- –Supports complex structures
	- **Links of the Common** No read/write systems calls
	- –File simply (paged or swapped) to file system
	- **Links of the Common** Unmap when finished
- Problems
	- – Determining actual file size after modification
		- Round to nearest whole page (even if only 1 byte file)
	- – Care must be taken if file is shared,
		- E.g. one process memory-mapped and one process read/write syscalls

 Large files may not fit in the virtual address space–new south wales

#### File Organisation and AccessProgrammer's Perspective

• Given an operating system supporting unstructured files that are a stream-of-bytes,how should one organise the contents of the files?

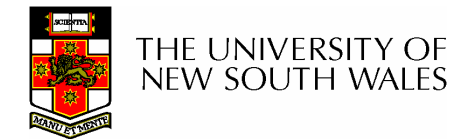

### File Organisation and AccessProgrammer's Perspective

- $\bullet$  Performance considerations:
	- – File system performance affects overall system performance
	- – Organisation of the file system affects performance
	- – File organisation (data layout) affects performance
		- depends on access patterns
- • Possible access patterns:
	- Read the whole file
	- Read individual blocks or records from a file
	- Read blocks or records preceding or following the current one
	- Retrieve a set of records
	- Write a whole file sequentially
	- Insert/delete/update records in a file
	- Update blocks in a file

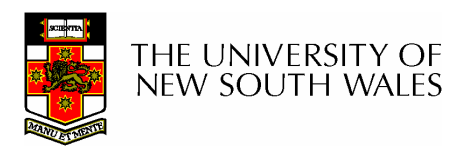

# Criteria for File Organization

- Rapid access
	- Nlaadad wh Needed when accessing a single record
	- –Not needed for batch mode
- Ease of update
	- FILA ON (11)-RI File on CD-ROM will not be updated, so this is not a concern
- Economy of storage
	- $-$  Should ha minimun Should be minimum redundancy in the data
	- $-$  Radundancy can be used to speed access Redundancy can be used to speed access such as an index
- Simple maintenance
- Reliability

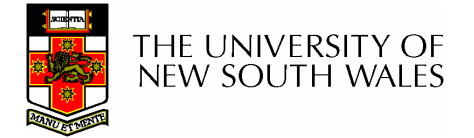

# Classic File Organisations

- • There are many ways to organise a files contents, here are just a few basic methods
	- –Unstructured Stream (Pile)
	- –**Sequential**
	- –Indexed Sequential
	- –Direct or Hashed

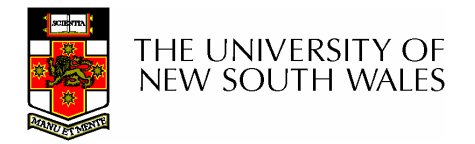

### Unstructured Stream

- Data are collected in the order they arrive
- Purpose is to accumulate a mass of data and save it
- Records may have different fields
- No structure
- Record access is by exhaustive search

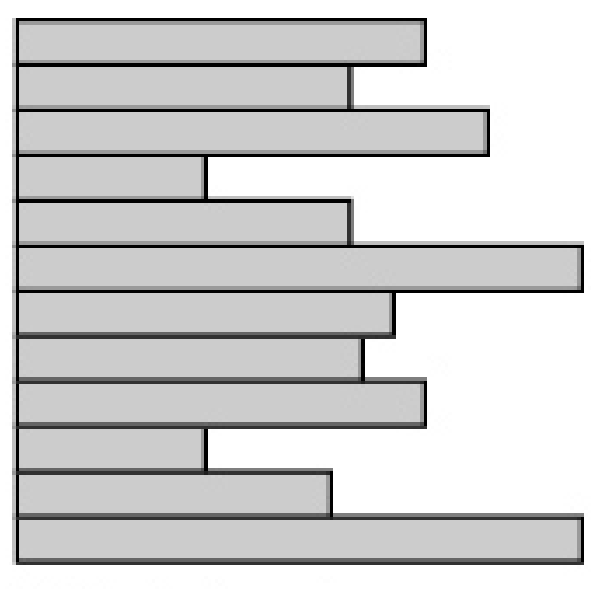

Variable-length records Variable set of fields Chronological order

(a) Pile File

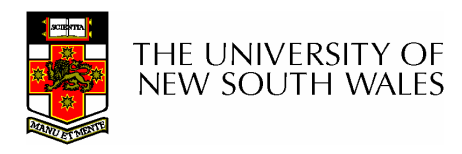

#### Unstructured Stream Performance

- Update
	- and the state of the Same size record okay
	- **Links of the Common** Variable size - poor
- Retrieval
	- –Single record - poor
	- –Subset – poor
	- –Exhaustive - okay

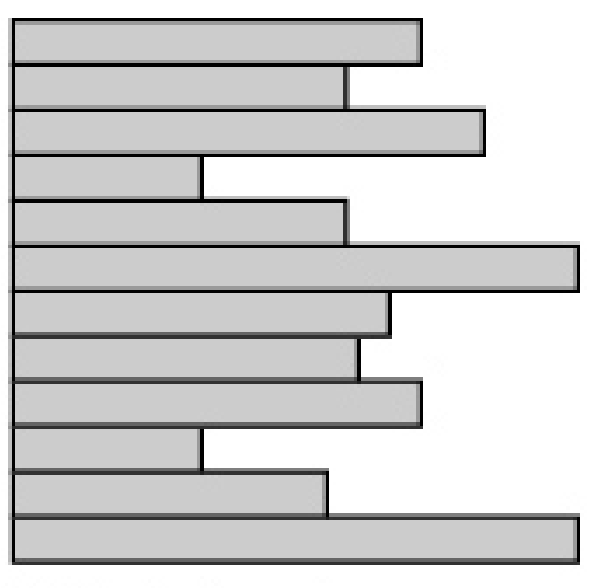

Variable-length records Vaniable set of fields Chronological order

(a) Pile File

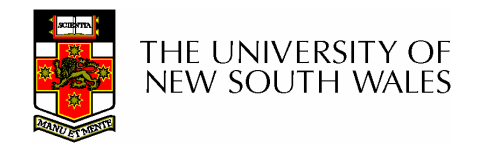

# The Sequential File

- Fixed format used for records
- Records are the same length
- Field names and lengths are attributes of the file
- One field is the key field
	- **Links of the Company**  Uniquely identifies the record
	- – Records are stored in key sequence

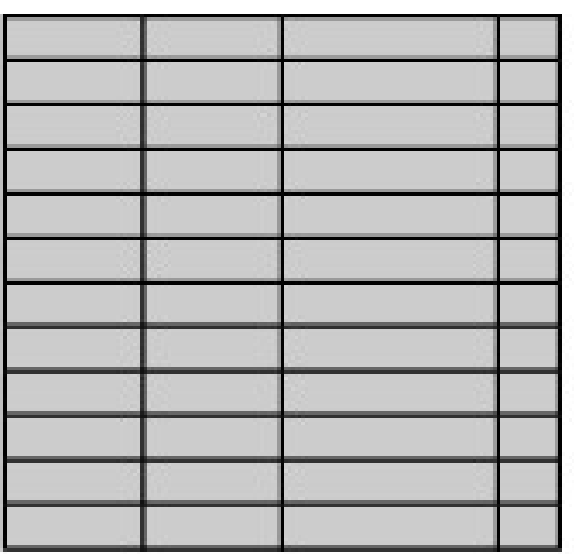

Fixed-length records Fixed set of fields in fixed order Sequential order based on key field

(b) Sequential File

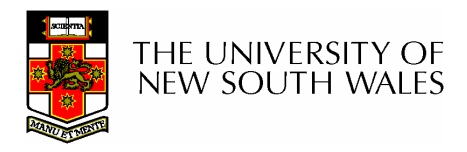

# Sequential File Update

- • New records are placed in a log file or transaction file
- • Batch update is performed to merge the log file with the master file

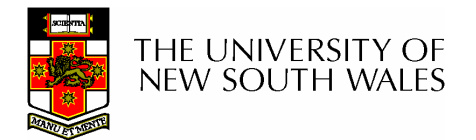

# The Sequential File

- Update
	- and the state of the Same size record good
	- **Links of the Common** Variable size – No
- Retrieval
	- –Single record - poor
	- –Subset – poor
	- –Exhaustive - okay

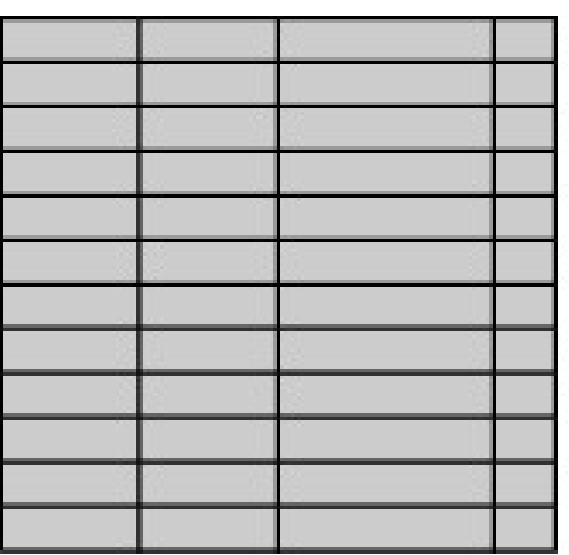

Fixed-length records Fixed set of fields in fixed order Sequential order based on key field

(b) Sequential File

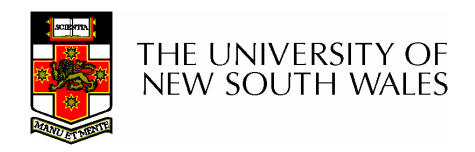

# Indexed Sequential File

- $\bullet$  Index provides a lookup capability to quickly reach the vicinity of the desired record
	- – Contains key field and a pointer to the main file
	- Indexed is searched to find –highest key value that is equal or less than the desired key value
	- **Lating Contract**  Search continues in the main file at the location indicated by the pointer

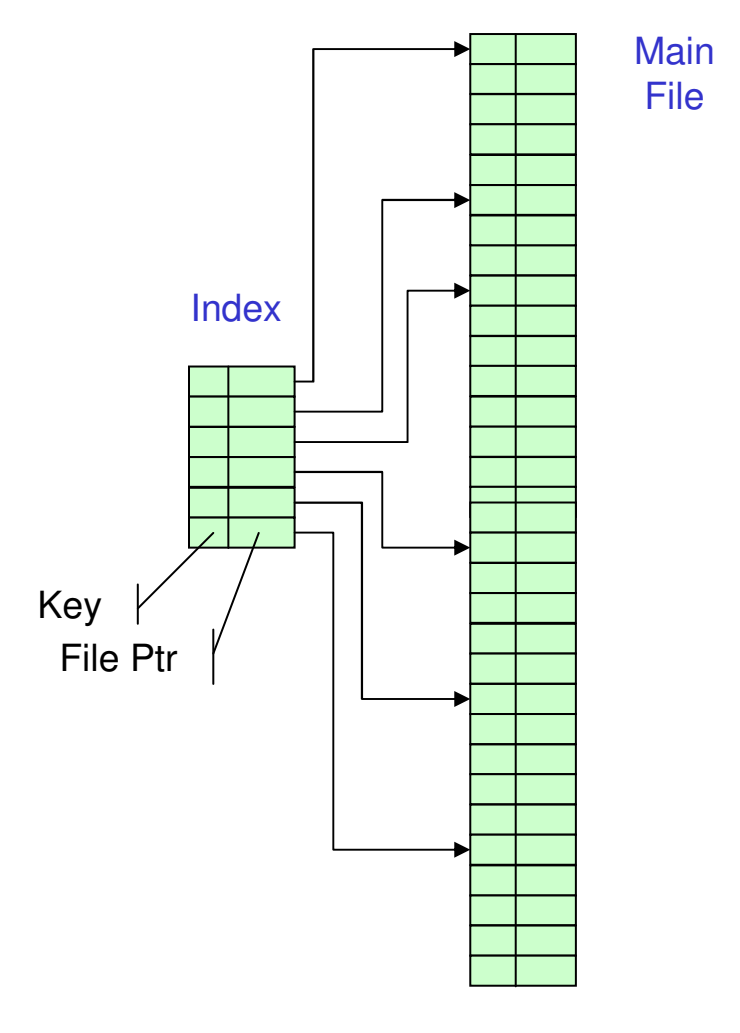

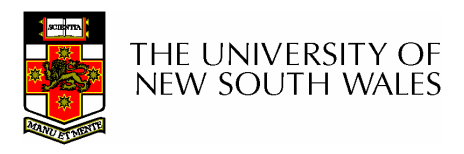

Comparison of sequential and indexed sequential lookup

- •Example: a file contains 1 million records
- • On average 500,00 accesses are required to find a record in a sequential file
- • If an index contains 1000 entries, it will take on average 500 accesses to find the key, followed by 500 accesses in the main file. Now on average it is 1000 accesses

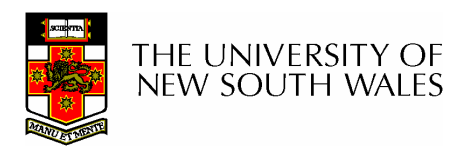

# Indexed Sequential File Update

- New records are added to an overflow file
- Record in main file that precedes it is updated to contain a pointer to the new record
- The overflow is merged with the main file during a batch update

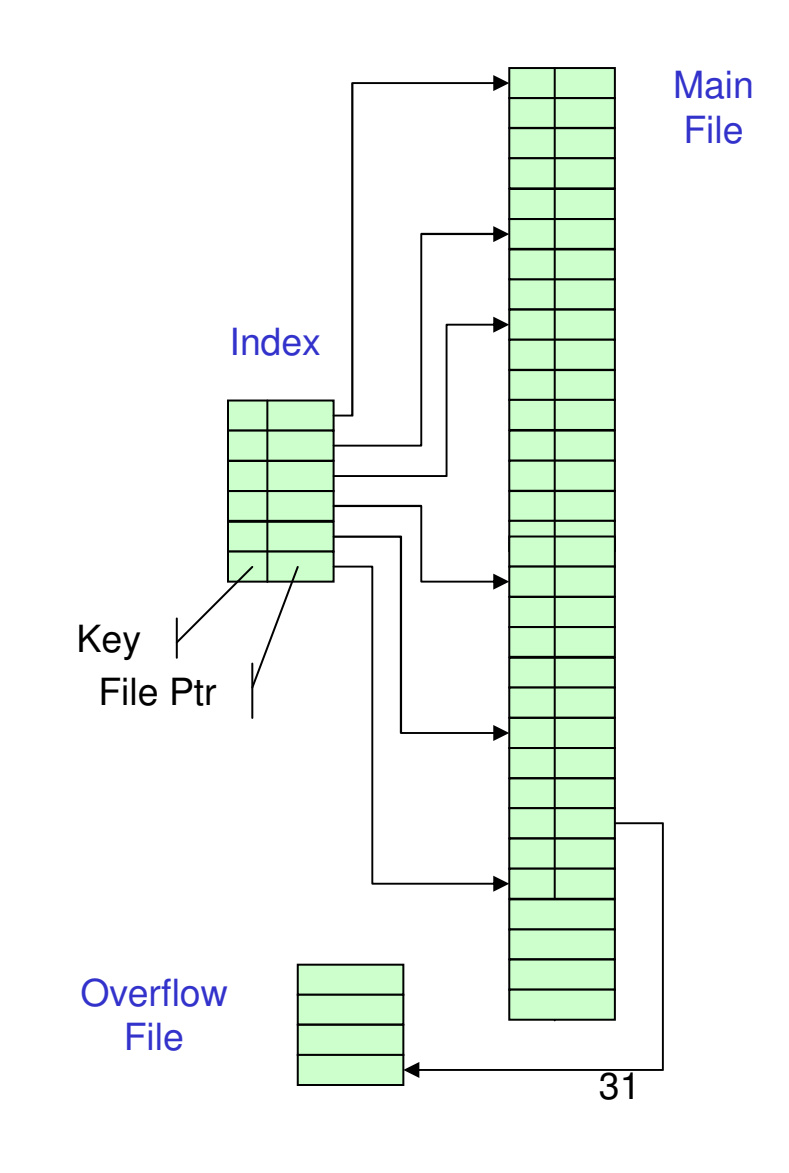

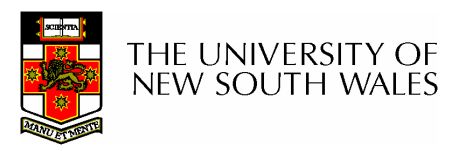

# Indexed Sequential File

- Update
	- and the state of the Same size record good
	- **Links of the Common** Variable size - No
- Retrieval
	- –Single record - good
	- –Subset – poor
	- –Exhaustive - okay

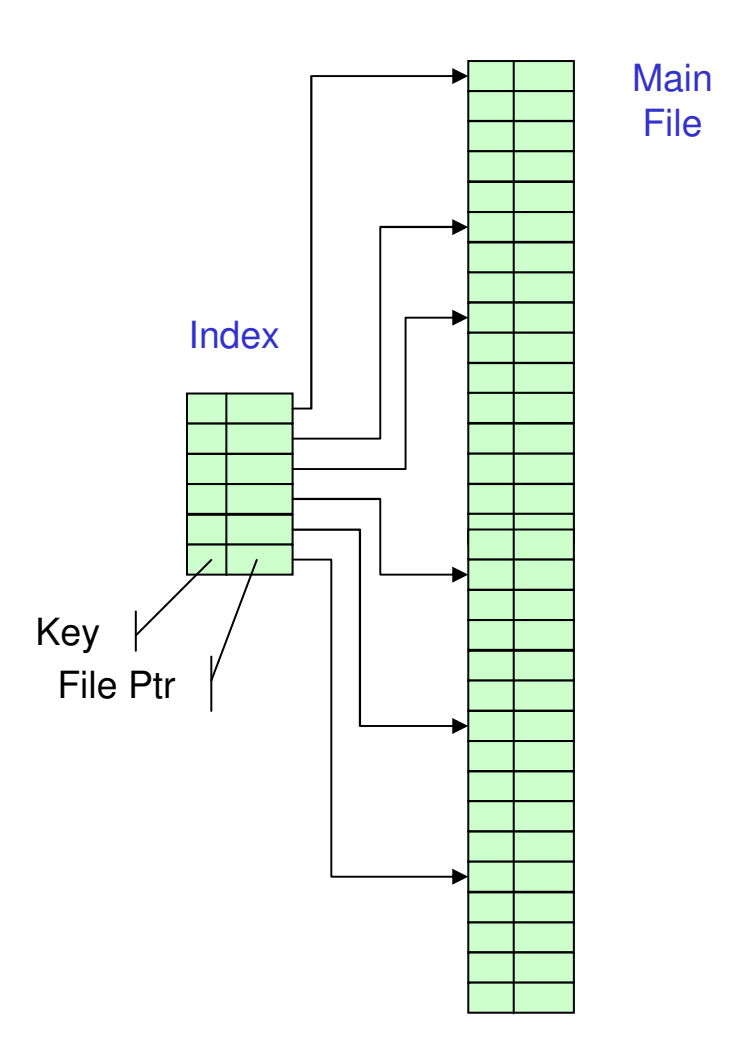

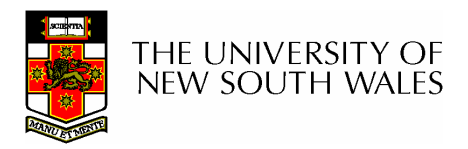

# The Direct, or Hashed File

Key

- Key field required for each record
- Key maps directly or via a hash mechanism to an address within the file
- Directly access a block at a the known address

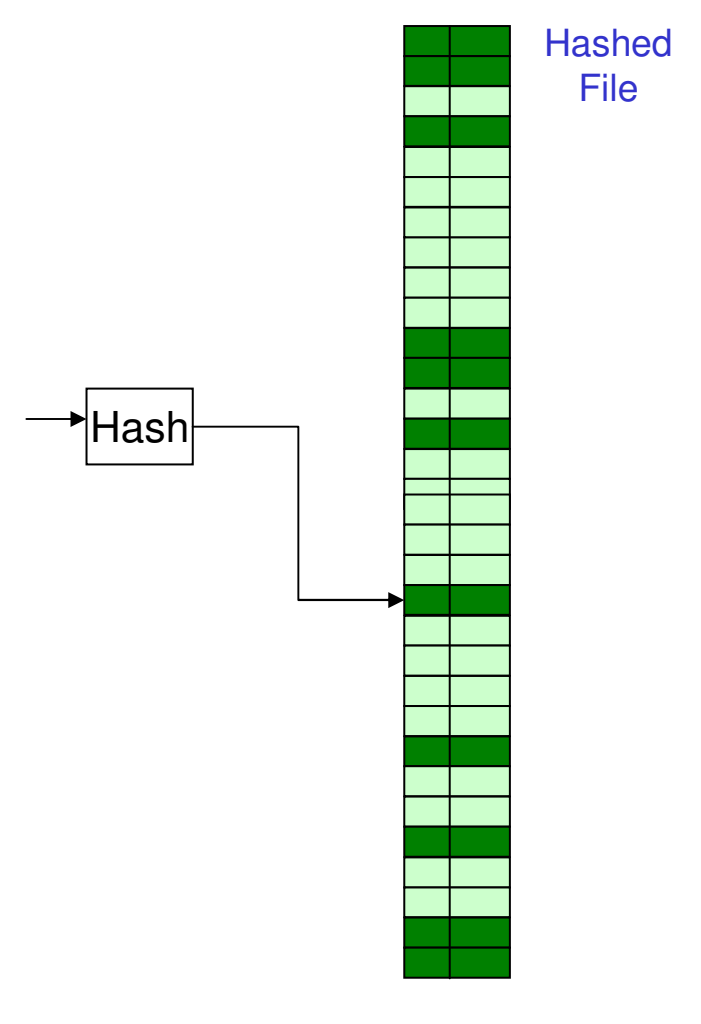

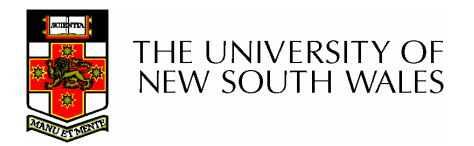

## The Direct, or Hashed File

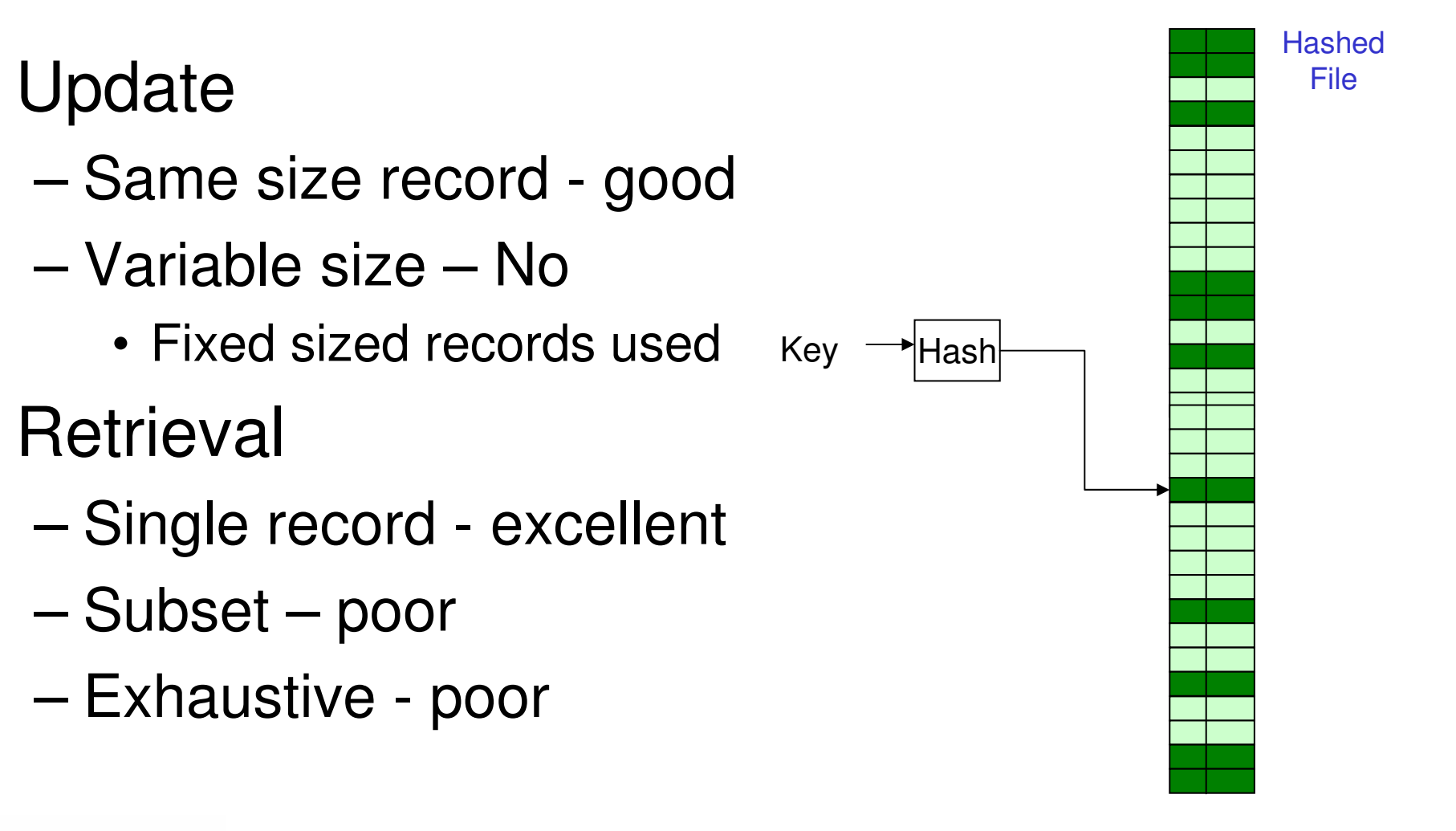

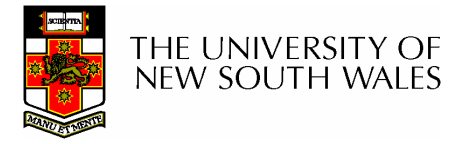

•

•

–

–

–

–

–

# File Directories

- • Contains information about files
	- –**Attributes**
	- –**Location**
	- –**Ownership**
- • Directory itself is a file owned by the operating system
- Provides manni Provides mapping between file names and the files themselves

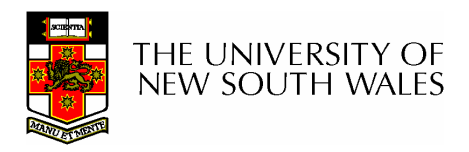

# Simple Structure for a Directory

- $\bullet$ List of entries, one for each file
- Sequential file with the name of the file serving as the key
- Provides no help in organising the files
- Forces user to be careful not to use the same name for two different files

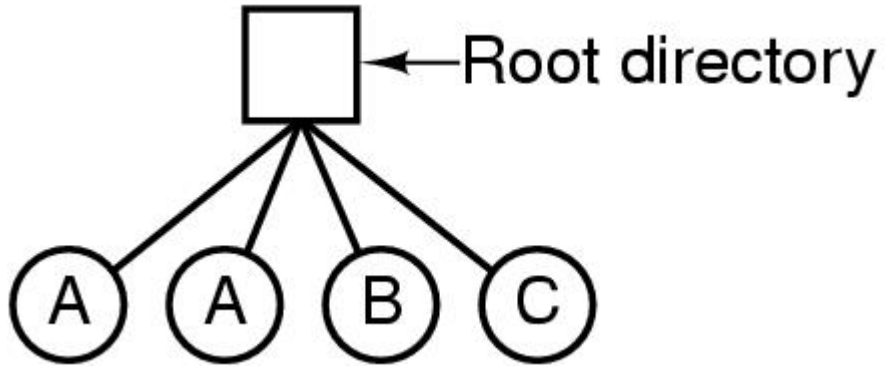

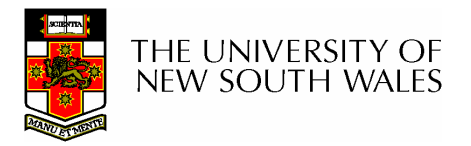
## Two-level Scheme for a **Directory**

- One directory for each user and a master directory $\bullet$
- $\bullet$  Master directory contains entry for each user
	- **Links of the Company** Provides access control information
- Each user directory is a simple list of files for that user
- $\bullet$ Still provides no help in structuring collections of files

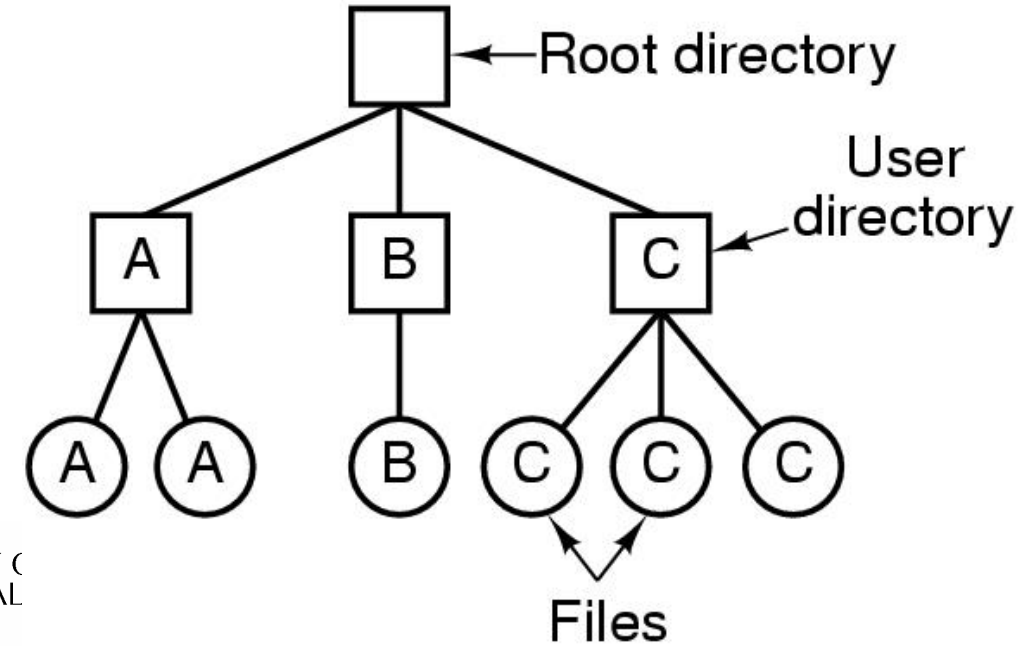

![](_page_36_Picture_7.jpeg)

## Hierarchical, or Tree-Structured **Directory**

- Master directory with user directories underneath it
- Each user directory may have subdirectories and files as entries

![](_page_37_Figure_3.jpeg)

![](_page_37_Picture_4.jpeg)

## Hierarchical, or Tree-Structured **Directory**

• Files can be located by following a path from the root, or master, directory down various branches

–This is the *absolute* pathname for the file

• Can have several files with the same file name as long as they have unique path names

![](_page_38_Picture_4.jpeg)

![](_page_39_Figure_0.jpeg)

![](_page_39_Picture_2.jpeg)

#### Current Working Directory

- • Always specifying the absolute pathname for a file is tedious!
- •Introduce the idea of a working directory
	- – Files are referenced relative to the working directory
- • Example: cwd = /home/kevine.profile = /home/kevine/.profile

![](_page_40_Picture_5.jpeg)

## Relative and Absolute Pathnames

- Absolute pathname
	- $\Delta$  nath enocifiad fr $\theta$ A path specified from the root of the file system to the file
- A *Relative* pathname
	- –A pathname specified from the cwd
- Note: '.' (dot) and '..' (dotdot) refer to current and parent directory

Example:  $cwd = /home/kevine$ 

- **../../etc/passwd**
- **/etc/passwd**
- **../kevine/../.././etc/passwd**

Are all the same file

![](_page_41_Picture_11.jpeg)

## Typical Directory Operations

- 1. Create
- 2. Delete
- 3. Opendir
- 4. Closedir
- 5. Readdir
- 6. Rename
- 7. Link
- 8. Unlink

![](_page_42_Picture_9.jpeg)

# Nice properties of UNIX naming

- • Simple, regular format
	- – Names referring to different servers, objects, etc., have the same syntax.
		- Regular tools can be used where specialised tools would be otherwise needed.
- • Location independent
	- – Objects can be distributed or migrated, and continue with the same names.

![](_page_43_Picture_6.jpeg)

#### An example of a bad naming convention

• From, Rob Pike and Peter Weinberger, "The Hideous Name", Bell Labs TR

UCBVAX::SYS\$DISK:[ROB.BIN]CAT\_V.EXE;13

![](_page_44_Picture_3.jpeg)

#### File Sharing

- • In multiuser system, allow files to be shared among users
- • Two issues
	- –Access rights
	- –Management of simultaneous access

![](_page_45_Picture_5.jpeg)

- • None
	- –User may not know of the existence of the file
	- – User is not allowed to read the user directory that includes the file
- • Knowledge
	- – User can only determine that the file exists and who its owner is

![](_page_46_Picture_6.jpeg)

- •**Execution** 
	- – The user can load and execute a program but cannot copy it
- • Reading
	- – The user can read the file for any purpose, including copying and execution
- • Appending
	- – The user can add data to the file but cannot modify or delete any of the file's contents

![](_page_47_Picture_7.jpeg)

- • Updating
	- – The user can modify, deleted, and add to the file's data. This includes creating the file, rewriting it, and removing all or part of the data
- • Changing protection
	- – User can change access rights granted to other users
- •**Deletion** 
	- –User can delete the file

![](_page_48_Picture_7.jpeg)

- •**Owners** 
	- –Has all rights previously listed
	- – May grant rights to others using the following classes of users
		- Specific user
		- User groups
		- All for public files

![](_page_49_Picture_7.jpeg)

#### Case Study:UNIX Access Permissions

**total 1704**

![](_page_50_Picture_95.jpeg)

- • First letter: file type
	- **d** for directories
	- -- for regular files)
- • Three user categories **u**ser, **g**roup, and **o**ther

![](_page_50_Picture_7.jpeg)

#### UNIX Access Permissions

#### **total 1704**

![](_page_51_Picture_90.jpeg)

 $\bullet$ I hree access rights per category

**r**ead, **w**rite, and e**x**ecute

user

#### **drwxrwxrwx**

group

other

![](_page_51_Picture_6.jpeg)

#### UNIX Access Permissions

#### **total 1704**

![](_page_52_Picture_83.jpeg)

- $\bullet$  Execute permission for directory?
	- **Links of the Common** Permission to access files in the directory
- To list a directory requires read permissions
- What about **drwxr-x—x**?

![](_page_52_Picture_7.jpeg)

#### UNIX Access Permissions

- Shortcoming
	- **Links of the Common** The three user categories a rather coarse
- Problematic example
	- –Joe owns file **foo.bar**
	- and the state of the Joe wishes to keep his file private
		- Inaccessible to the general public
	- **Links of the Common** Joe wishes to give Bill read and write access
	- and the state of the Joe wishes to give Peter read-only access
	- **Links of the Common** How????????

![](_page_53_Picture_10.jpeg)

#### Simultaneous Access

- Most Oses provide mechanisms for users to manage concurrent access to files
	- **Links of the Common** Example: lockf(), flock() system calls
- Typically
	- –User may lock entire file when it is to be updated
	- **Links of the Common**  User may lock the individual records during the update
- Mutual exclusion and deadlock are issues for shared access

![](_page_54_Picture_7.jpeg)

#### File Management II

#### COMP3231Operating Systems

![](_page_55_Picture_2.jpeg)

#### Implementing Files

![](_page_56_Figure_1.jpeg)

Disk

![](_page_56_Picture_3.jpeg)

### Trade-off in physical block size

- Sequential Access
	- and the state of the The larger the block size, the fewer I/O operationrequired
- Random Access
	- – The larger the block size, the more unrelated dataloaded.
	- –Spatial locality of access improves the situation
- Choosing the an appropriate block size is a compromise

![](_page_57_Picture_7.jpeg)

#### Example Block Size Trade-off

![](_page_58_Figure_1.jpeg)

- •Dark line (left hand scale) gives data rate of a disk
- Dotted line (right hand scale) gives disk space efficiency•
	- –All files 2KB (an approximate median file size)

![](_page_58_Picture_5.jpeg)

#### File System Implementation

![](_page_59_Figure_1.jpeg)

#### A possible file system layout

![](_page_59_Picture_3.jpeg)

## Implementing Files

- The file system must keep track of
	- **Links of the Common** which blocks belong to which files.
	- and the state of the in what order the blocks form the file
	- –which blocks are free for allocation
- Given a logical region of a file, the file system must identify the corresponding block(s) on disk.
	- and the state of the Stored in file system metadata
		- file allocation table (FAT), directory, I-node
- Creating and writing files allocates blocks on disk
	- –How?

![](_page_60_Picture_10.jpeg)

#### Allocation Strategies

- Preallocation
	- and the state of the Need the maximum size for the file at the time of creation
	- **Links of the Common**  Difficult to reliably estimate the maximum potential size of the file
	- – Tend to overestimated file size so as not to run out of space
- Dynamic Allocation
	- and the state of the Allocated in *portions* as needed

![](_page_61_Picture_7.jpeg)

#### Portion Size

- Extremes
	- **Links of the Company** Portion size = length of file (contiguous allocation)
	- –Portion size = block size
- Tradeoffs
	- **Links of the Company** Contiguity increases performance for sequential operations
	- –Many small portions increase the size of the *metadata* required to book-keep components of a file, free-space, etc.
	- –Fixed-sized portions simplify reallocation of space
	- – Variable-sized portions minimise internal fragmentation losses

![](_page_62_Picture_9.jpeg)

#### Methods of File Allocation

- • Contiguous allocation
	- – Single set of blocks is allocated to a file at thetime of creation
	- – Only a single entry in the directory entry
		- Starting block and length of the file
- •External fragmentation will occur

![](_page_63_Picture_6.jpeg)

![](_page_64_Figure_0.jpeg)

![](_page_64_Picture_28.jpeg)

![](_page_64_Picture_2.jpeg)

**Figure 12.7 Contiguous File Allocation** 65 • Eventually, we will need compaction to reclaim unusable disk space.

![](_page_65_Picture_1.jpeg)

![](_page_66_Figure_0.jpeg)

![](_page_66_Picture_24.jpeg)

![](_page_66_Picture_25.jpeg)

![](_page_66_Picture_3.jpeg)

**Contiguous File Allocation (After Compaction** 

#### Methods of File Allocation

- $\bullet$ Chained (or linked list) allocation
- Allocation on basis of individual block
	- **Links of the Company** Each block contains a pointer to the next block in the chain
	- – Only single entry in a directory entry
		- Starting block and length of file
- No external fragmentation
- $\bullet$  Best for sequential files
	- –Poor for random access
- No accommodation of the principle of locality
	- **Lating Contract** Blocks end up scattered across the disk

![](_page_67_Picture_11.jpeg)

![](_page_68_Figure_0.jpeg)

![](_page_68_Picture_25.jpeg)

![](_page_68_Picture_26.jpeg)

![](_page_68_Picture_3.jpeg)

![](_page_68_Picture_4.jpeg)

• To improve performance, we can run a *defragmentation* utility to consolidate files.

![](_page_69_Picture_1.jpeg)

![](_page_70_Figure_0.jpeg)

#### directory

![](_page_70_Picture_20.jpeg)

71

![](_page_70_Picture_3.jpeg)

#### Methods of File Allocation

- • Indexed allocation
	- – File allocation table contains a separate onelevel index for each file
	- – The index has one entry for each portion allocated to the file
	- – The file allocation table contains block number for the index

![](_page_71_Picture_5.jpeg)
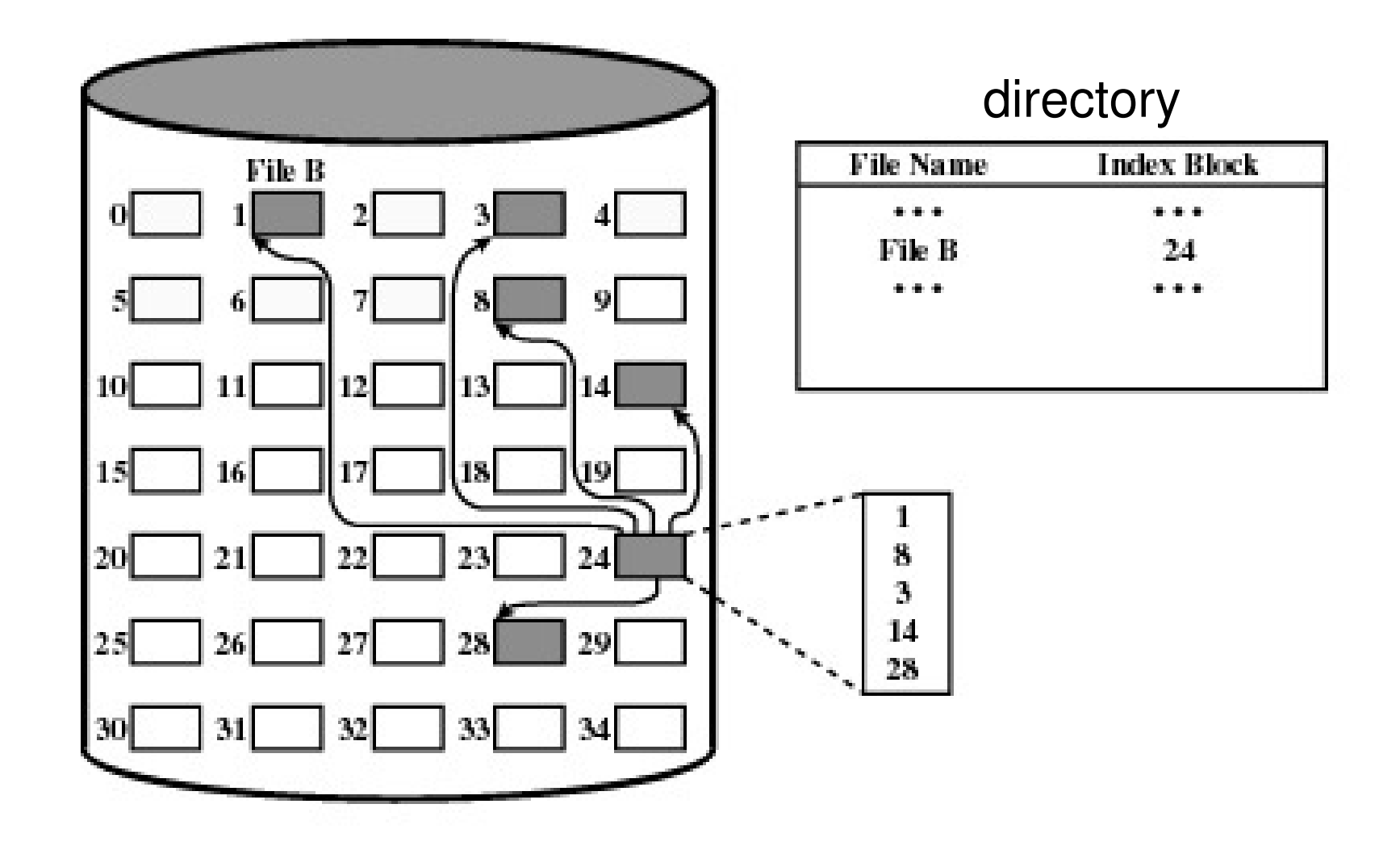

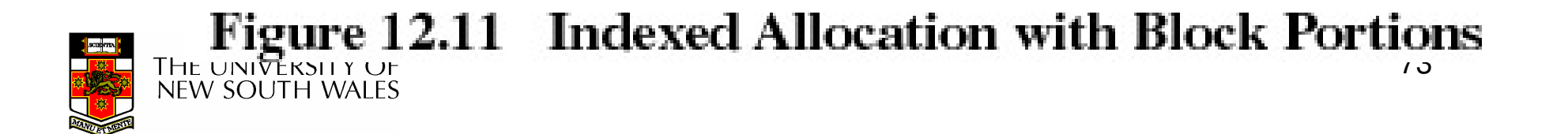

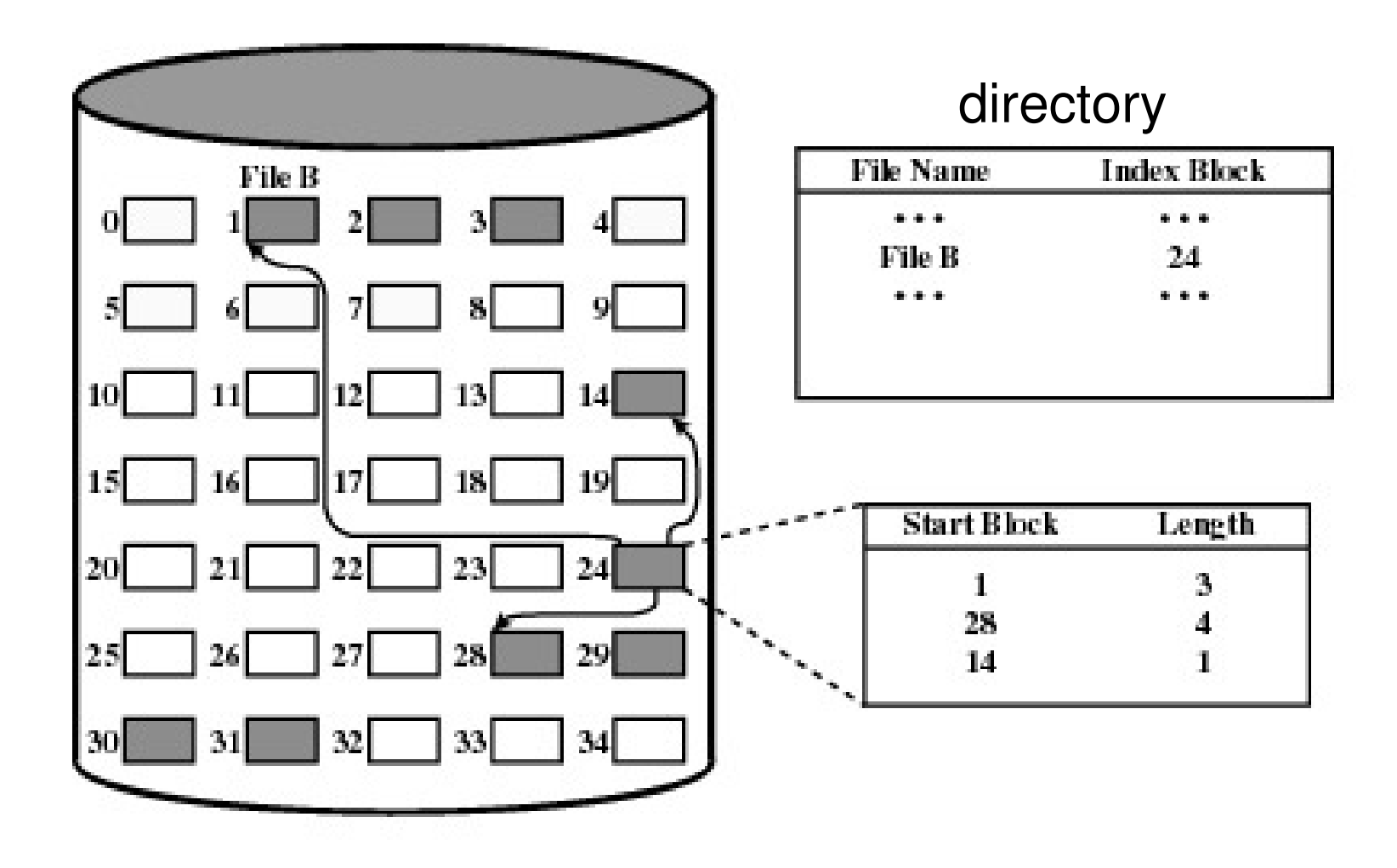

Figure 12.12 Indexed Allocation with Variable-Length Portions NEW SOUTH WALES

### Indexed Allocation

- Supports both sequential and direct access to the file
- Portions
	- **Links of the Common**  Block sized
		- Eliminates external fragmentation
	- – Variable sized
		- Improves contiguity
		- Reduces index size
- Most common of the three forms of file allocation

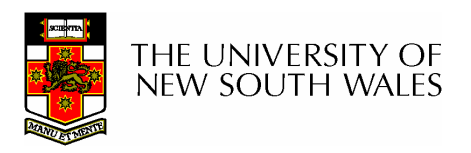

### UNIX I-node

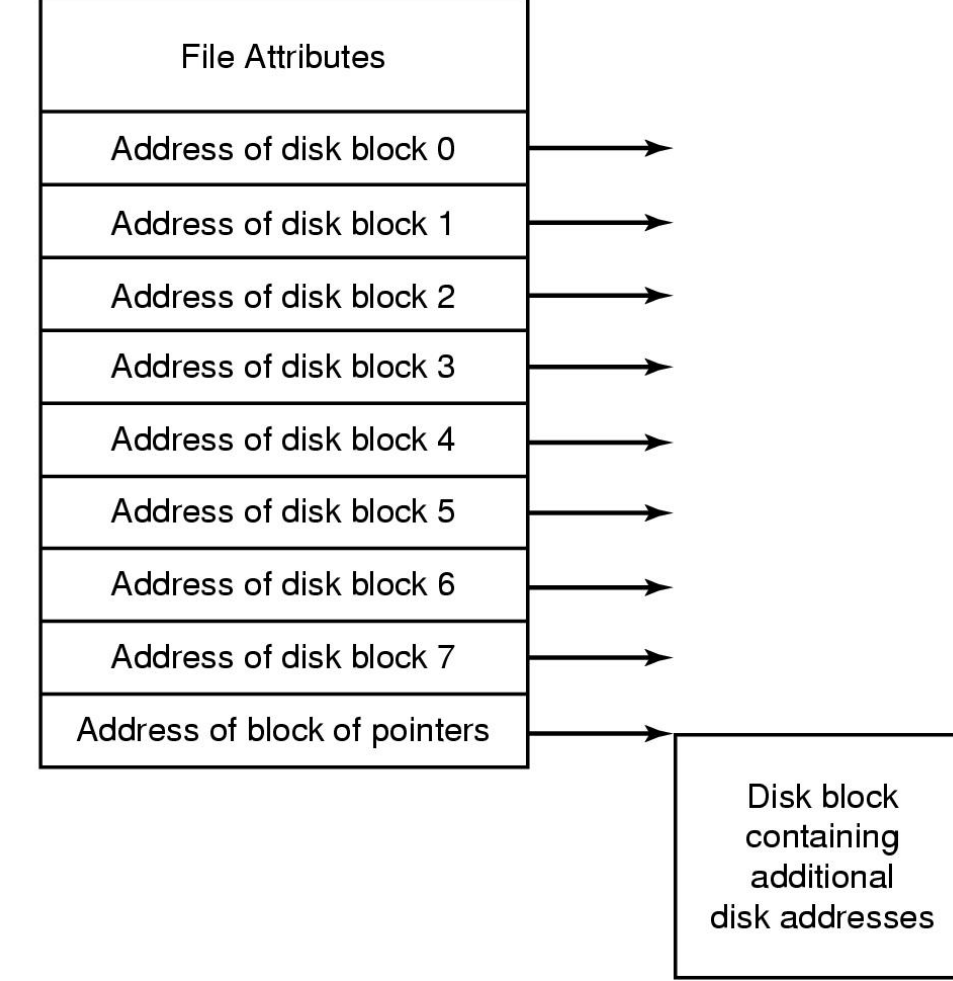

An example of indexed allocation<br>NEW SOUTH WALES

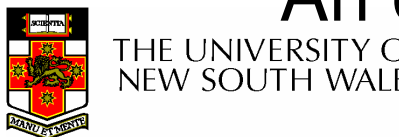

## Implementing Directories

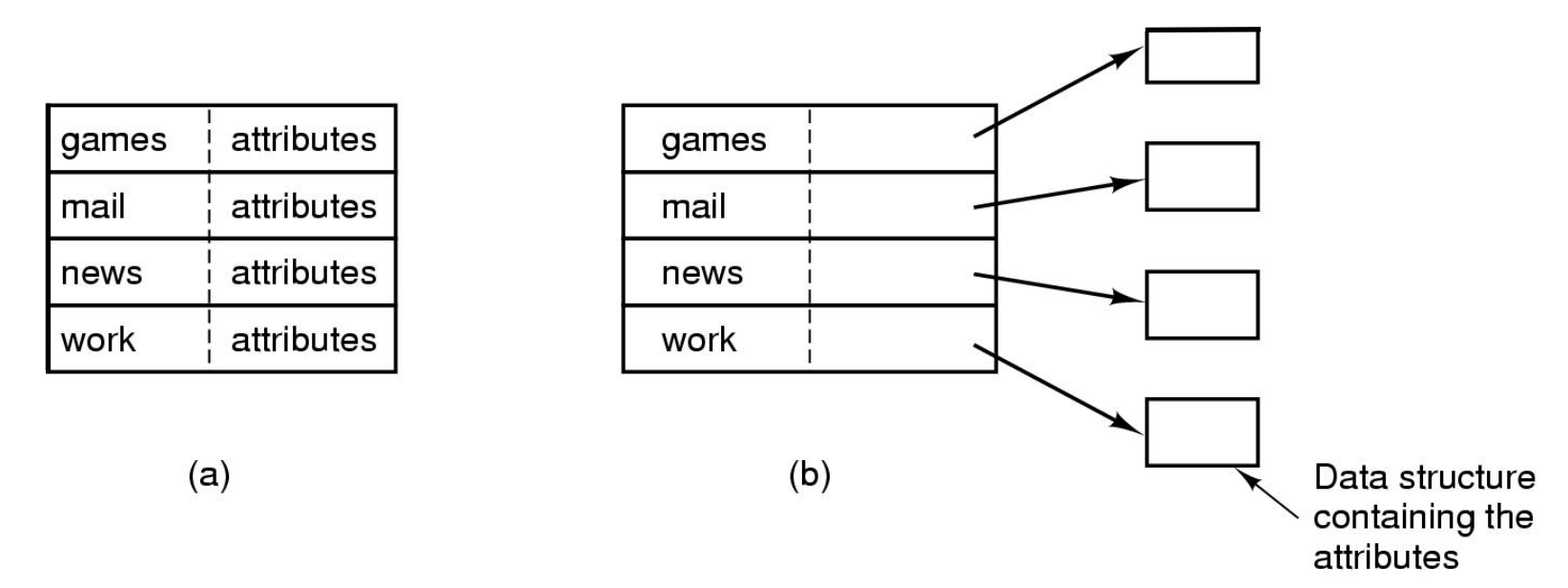

- •Simple fixed-sized directory entries
- (a) disk addresses and attributes in directory entry
	- –DOS/Windows
- (b) Directory in which each entry just refers to an i-node

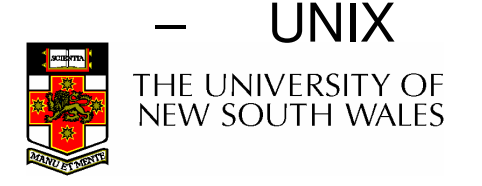

### Fixed Size Directory Entries

- • Either too small
	- –Example: DOS 8+3 characters
- • Waste too much space
	- –Example: 255 characters per file name

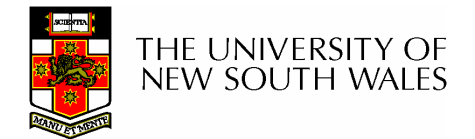

### Implementing Directories

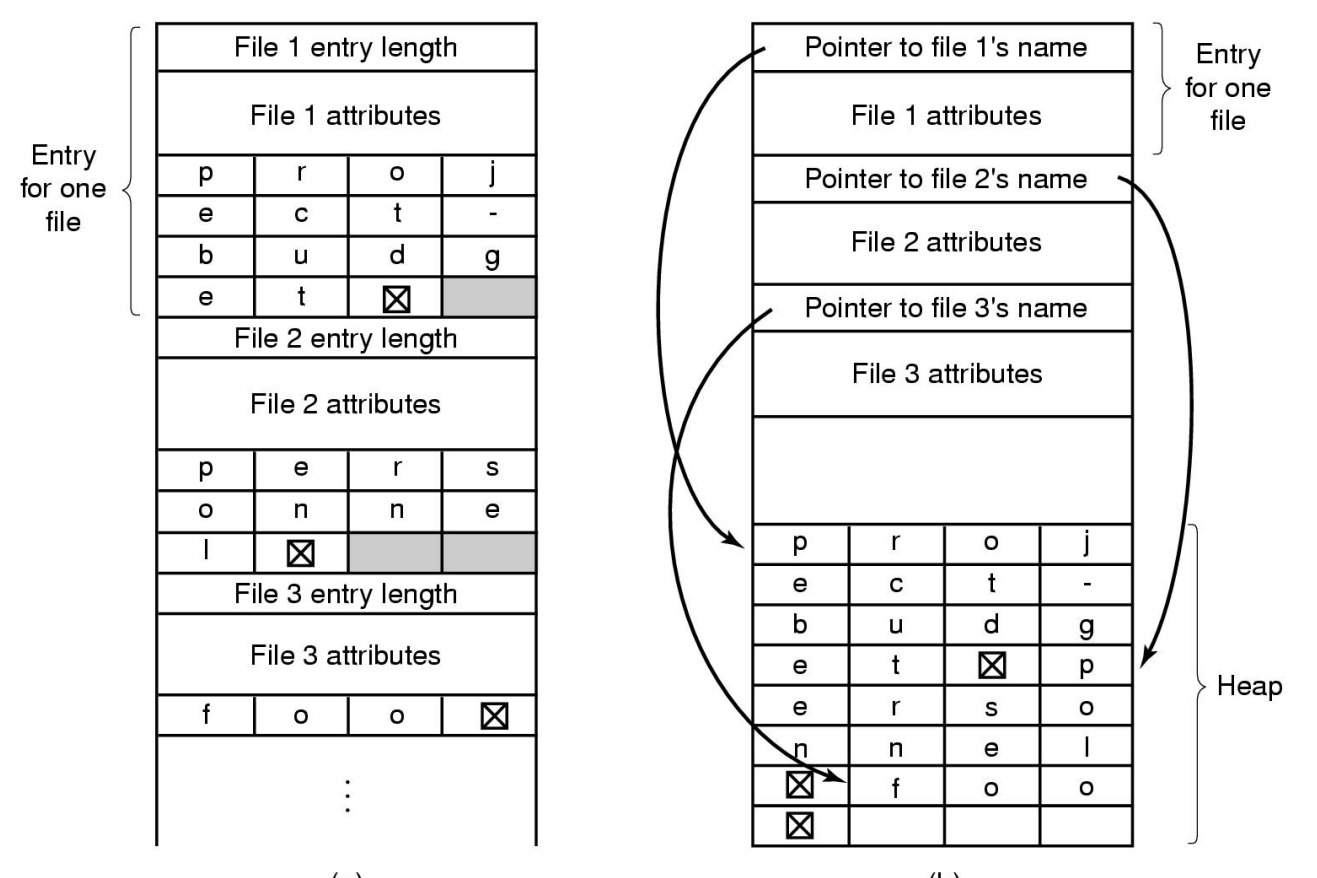

- Two ways of handling long file names in directory
	- (a) In-line

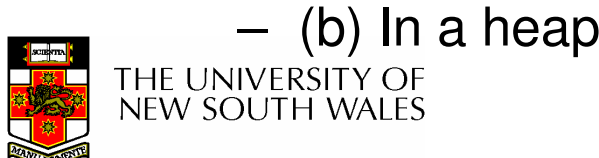

### Implementing Directories

- • Free variable length entries can create external fragmentation in directory blocks
	- –Can compact when block is in RAM

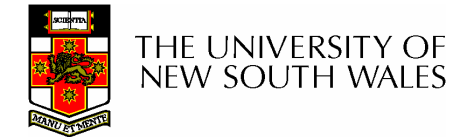

### Shared FilesFiles shared under different names

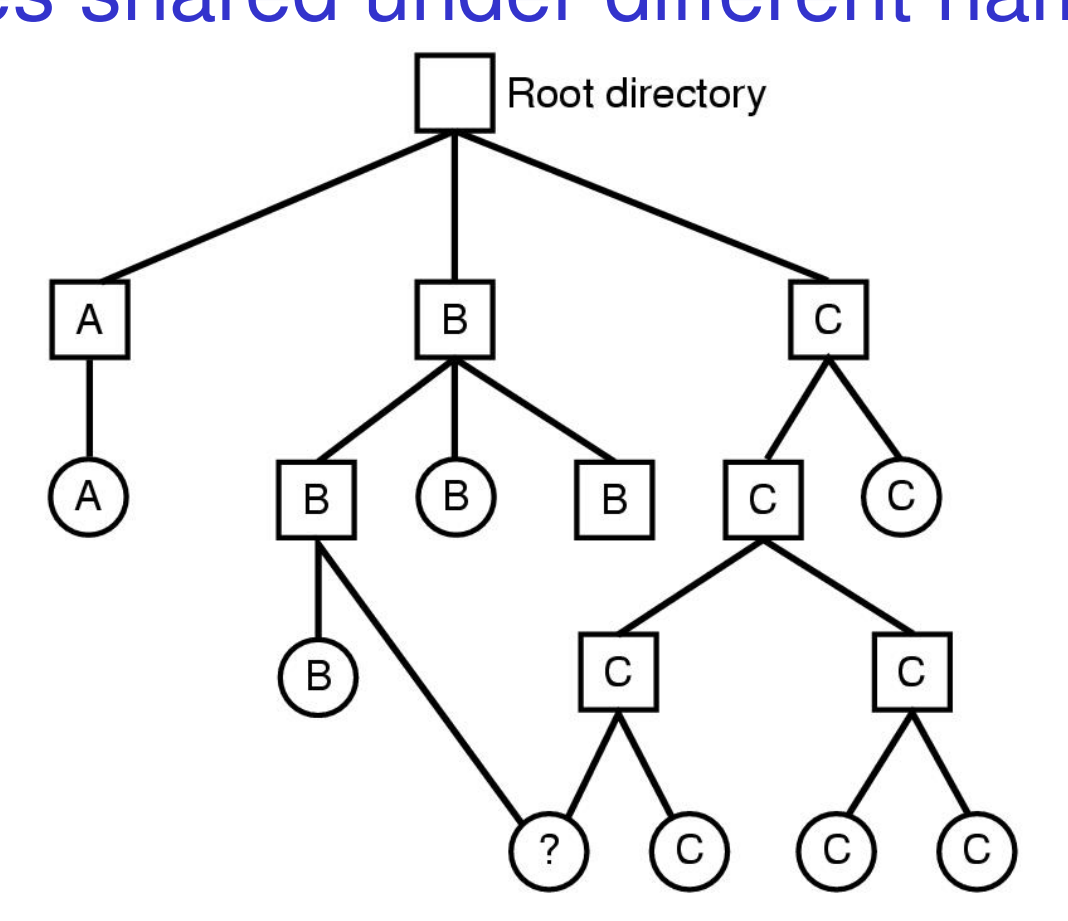

Shared file

### File system containing a shared file

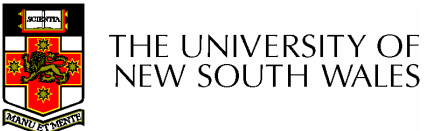

# Implementing Shared Files

- Copy entire directory entry (including file attributes)
	- **Links of the Company** Updates to shared file not seen by all parties
	- –Not useful
- Keep attributes separate (in I-node) and create a new entry (name) that points to the attributes (hard link)
	- **Links of the Company** Updates visible
	- –If one link remove, the other remains (ownership is an issue)
- Create a special "LINK" file that contains the pathname of the shared file (symbolic link, shortcut).
	- **Links of the Company** File removal leaves dangling links
	- –Not as efficient to access
	- **Links of the Company** Can point to names outside the particular file system
	- –Can transparently replace the file with another

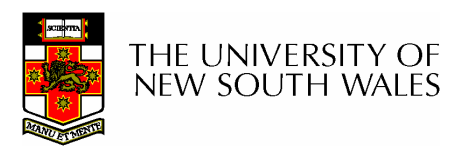

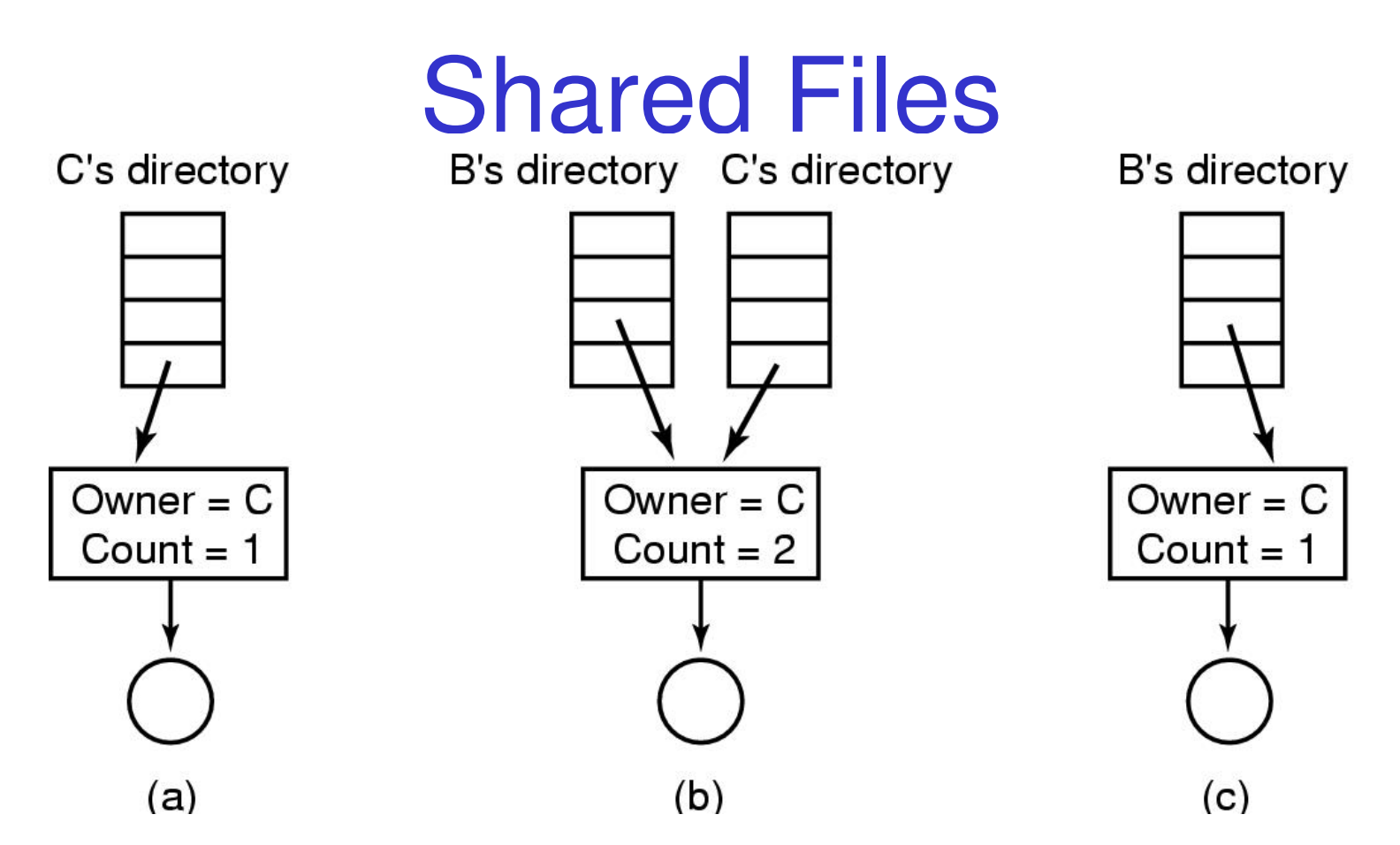

- (a) Situation prior to linking
- (b) After the link is created

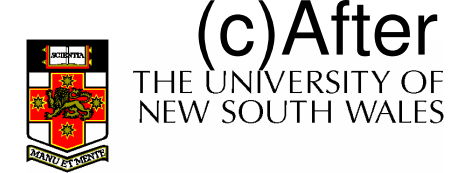

(c)After the original owner removes the file

### Free Disk Space Management

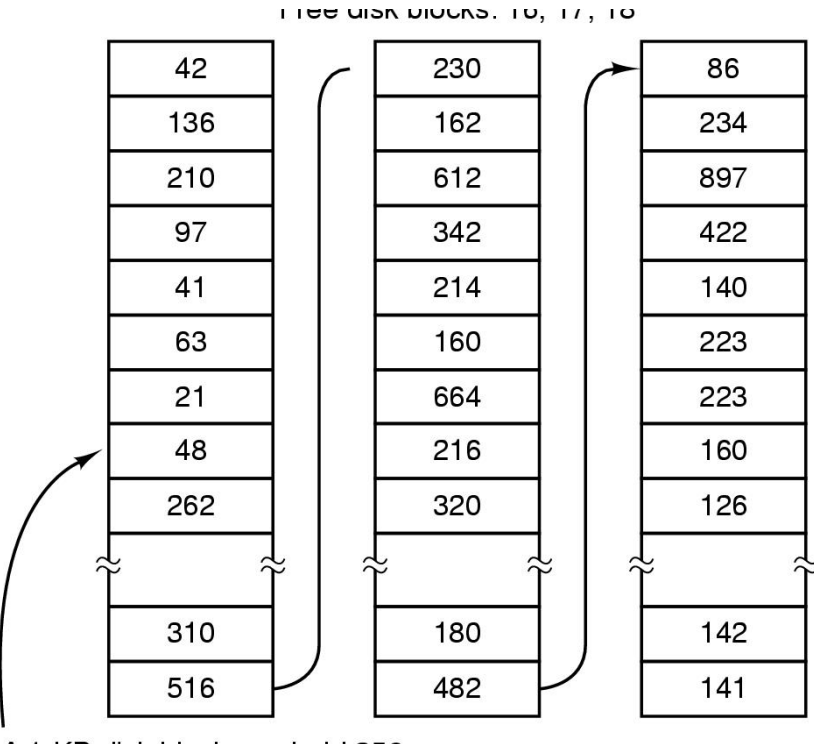

A 1-KB disk block can hold 256 32-bit disk block numbers

A bitmap

 $\overline{u}$ 

#### (a) Storing the free list on a linked list(b) A bit map

 $\sqrt{ }$ 

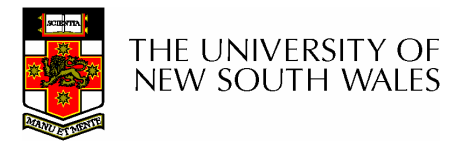

### Bit Tables

- Individual bits in a bit vector flags used/free blocks
- 16GB disk with 512-byte blocks  $\rightarrow$ 4MB table
- May be too large to hold in main memory
- Expensive to search
	- –But may use a two level table
- Concentrating (de)allocations in a portion of the bitmap has desirable effect of concentrating access
- Simple to find contiguous free space

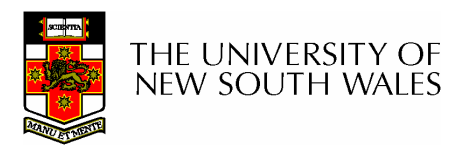

### Free Block List

- •List of all unallocated blocks
- • Manage as LIFO or FIFO on disk with ends in main memory
- • Background jobs can re-order list for better contiguity
- • Store in free blocks themselves
	- –Does not reduce disk capacity

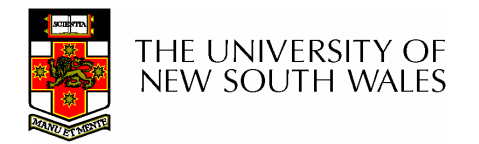

### **Quotas**

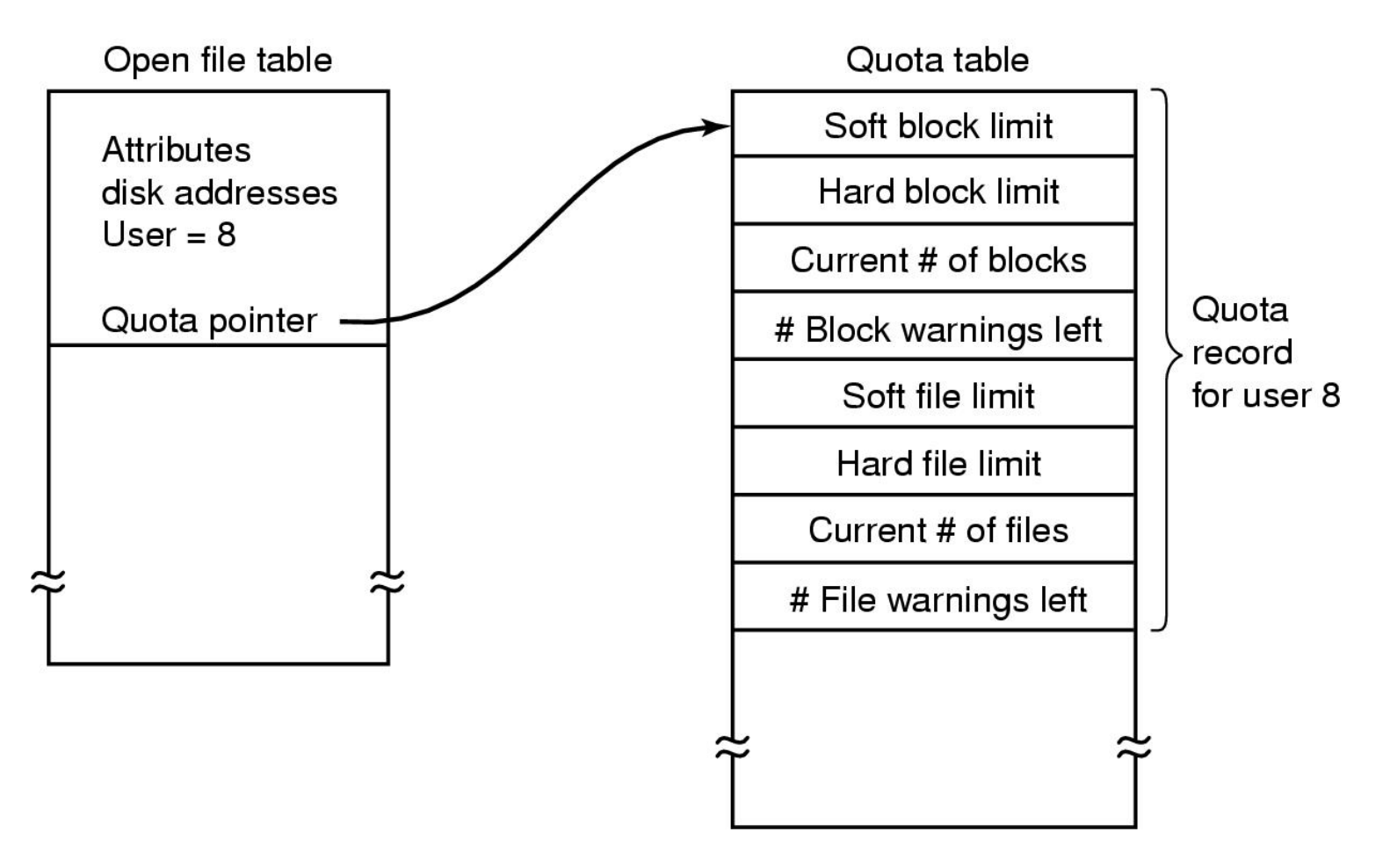

Quotas for keeping track of each user's disk use

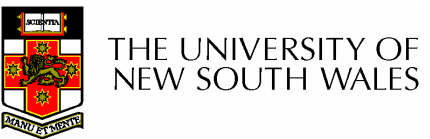